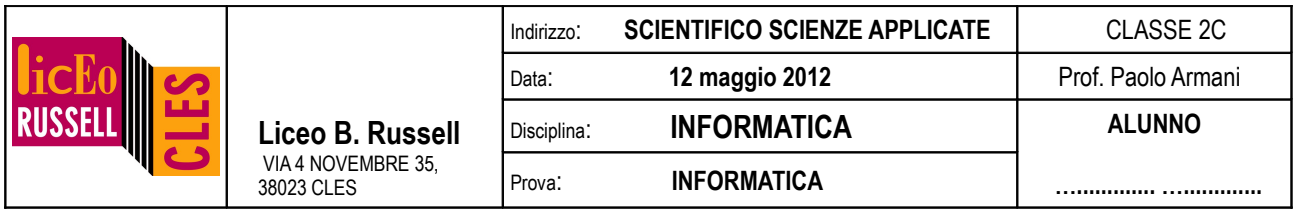

**NB:** i programmi vanno **inizialmente salvati e testati nella cartella personale** dell'utente **TEMA1XX** (e non in quella scrittura altrimenti perdete i dati)**.** Usa la password **5x400qxq**. La versione finale del programma, solo alla fine, dovrà essere **copiata nella cartella condivisa in scrittura** all'interno della cartella contrassegnata dal proprio cognome (copiata e non salvata direttamente da Dev-c++).

(Suggerimento: svolgi gli esercizi con ordine dal primo all'ultimo!)

1. [2 punti, lettura da file] Prendi il file "esercizio1.txt" che trovi nella cartella lettura. Copialo nella stessa cartella in cui stai scrivendo il presente programma. Dovrai scrivere quindi un programma che legge dal file "esercizio1.txt" le 30 temperature del mese di aprile. Dovrà stamparle a video una alla volta.

(salvare con nome: "es1\_classe\_cognome\_nome.cpp")

2. [2 punti, scrittura su file] Scrivi un programma che stampi automaticamente delle schedine per il superenalotto: dovrai estrarre 6 numeri interi random da 1 a 90, e scriverli in sequenza nel file "schedina1.txt". Prima dei numeri dovrà essere stampata nel files la frase "SuperEnalotto – ecco i numeri vincenti! - Scheda n. 1";

(salvare con nome: "es2\_classe\_cognome\_nome.cpp")

- 3. [2.5 punti, librerie] Scrivi un programma che faccia uso delle seguenti funzioni:
	- int leggi()
	- void scrivi(int a, int b)
	- void scambia (int &a, int &b)

Il programma dovrà quindi leggere due numeri interi x,y da tastiera richiamando due volte la funzione leggi, quindi dovrà scambiarli, ma solo nel caso sia x>y, quindi dovrà ristampare i due numeri. Le funzioni le metterai nella libreria "libes3.h"; nel programma principale dovrai quindi fare uso di tale libreria.

> (i files della libreria si chiameranno **libes3.h**, **libes3.cpp**, il programma principale **es3.cpp** ed il progetto **es3.dev**)

4. [1 punto] Modifica l'esercizio 2. creando 10 files diversi corrispondenti a 10 schedine diverse (suggerimento: usando la libreria <string.h> potrai prendere spunto dal seguente esempio:

> char nome[20];  $i=7$ : sprintf(nome,"schedina%d.txt",i); myfile=fopen(nome, "w"); ...

- 5. [1.5 punto] Modifica l'esercizio 1. stampando anche il giorno della settimana (l'1 aprile era domenica). Nel sommario finale stamperai anche la temperatura media; per la temperatura massima e minima stamperai anche il giorno corrispondente (numero e giorno della settimana).
- 6. [1 punto] Esegui quanto richiesto nell'esercizio 3, usando però delle stringhe di 50 caratteri al posto delle variabili intere (Si precisa che in questo caso la condizione x>y dovrà essere interpretata come "La parola x viene dopo la parola y in ordine alfabetico").

(i files della libreria si chiameranno **libes6.h**, **libes6.cpp**, il programma principale **es6.cpp** ed il progetto **es6.dev**)